# **Protokoll Tekna Oslo avdelings Årsmøte 24. mars 2021**

#### **Sak 1: Åpning av møtet**

Tekna Oslo avdelings (TOAs) leder Emil Nygaard Nilsen ønsket velkommen til TOAs årsmøte. Emil presiserte at årsmøtet i år ble avholdt digitalt på grunn av pandemien og at det digitale møtesystemet GoPlenum og Teams ble benyttet. Kent Varmedal ble valgt som møteleder.

Møtet var annonsert innen gjeldende frister på avdelingens nettside og som e-post. Årsrapporten og øvrige årsmøtedokumenter, herunder valgkomiteens innstilling, var tilgjengelig på nettsidene 14 dager før årsmøtet.

Det var ingen merknader til innkallingen, og møtet ble erklært som lovlig satt.

Til stede på møtet var det ved møtestart registrert 82 stemmeberettigede medlemmer og 115 som fulgte møtet på Teams. Det ble foretatt opprop flere ganger underveis i møtet. Ingrid Nymoen ble valgt til referent. To medlemmer ble valgt til å undertegne protokollen: Inge Harkestad og Terje Hassel.

#### **Sak 2: Årsberetning 2020**

Oslo avdelings årsberetning ble gjennomgått av Emil Nygaard Nilsen. I sin redegjørelse kom han bl.a. inn på følgende punkter:

Tekna Oslo avdeling har hatt som fokus å få avdelingen trygt gjennom koronasituasjonen på en god måte. Vi har over 29.000 medlemmer og hatt en god medlemsvekst i 2020. Etter at hele Norge stengte ned 12. mars har vi hatt et allsidig og godt digitalt tilbud til våre medlemmer. Vi har avholdt færre arrangementer, men med flere deltakere. Vi er stolt av omstillingsevnen til våre tillitsvalgte som har levert et godt tilbud til våre medlemmer med god hjelp av de ansatte på distriktskontoret. Emil gjennomgikk styrets prioriterte oppgaver og presiserte at pandemien har resultert i at noen av oppgavene har blitt endret eller nedprioritert.

Styret vil berømme de tillitsvalgte i avdelingen for godt arbeid og samarbeid i 2020 og vil samtidig takke de ansatte i DKO som har bidratt til gode resultater.

Det var ingen bemerkninger til årsberetningen.

# **VEDTAK: Styrets årsberetning for 2020 ble tatt til etterretning.**

#### **Sak 3: Regnskap 2020**

Regnskapet ble presentert av Emil Nygaard Nilsen. Resultatregnskap, aktivitetsregnskap og balanse ble gjennomgått.

Han forklarte at vi har avholdt færre møter med lavere kostnader. Vi har derfor betydelig lavere driftskostnader enn budsjettert.

Tekna Oslo avdeling har fortsatt en stor sum stående på bankkonto etter salget av aksjene i Ingeniørens Hus. En tredjedel av salget av aksjene er satt til forvaltning, resten vil, avhengig av årsmøtets beslutning, bli satt til forvaltning i løpet av 2021. Regnskap 2020 viser et driftsoverskudd på kr 1.645.635.

## **Revisor**

Revisors beretning ble referert. Revisor hadde ingen kritiske bemerkninger til regnskapet.

## **Kontrollkomiteens rapport**

Kontrollkomiteens rapport fulgte sakspapirene, den ble presentert av komiteens leder Angela Miller. Hovedkonklusjonen er at kontrollkomiteen ikke hadde negative bemerkninger av betydning, men at styret er velfungerende og opptatt av stadig forbedringer.

## **VEDTAK:**

**Regnskap Tekna Oslo avdeling 2020 ble godkjent. Overskuddet overføres til egenkapitalen.**

## **Sak 4: Styrets forslag til prioriterte oppgaver**

Styremedlem Frøydis Bjerke presenterte styrets forsalg til prioriterte oppgaver for 2021. Hun presiserte at disse oppgavene kommer i tillegg til daglig drift.

De prioriterte oppgavene er:

## **Ivareta Tekna Oslo Avdeling gjennom og etter pandemien.**

Mål: Tekna Oslo Avdeling skal skape et relevant tilbud for medlemmene gjennom pandemien og etter pandemien.

# **Videreføre satsning på tillitsvalgte**

Mål: Tekna Oslo Avdeling skal ha engasjerte og kompetente tillitsvalgte.

## **Forbedre organisering av avdelingens grupper**

Mål: Tekna Oslo Avdeling skal gjøre det enklest mulig å drive våre grupper

Det kom noen spørsmål som ble besvart av styret.

Juan Manuel Moreno-Moya presiserte at det er viktig å vise frem hva det vil si å være tillitsvalgt for de som ikke er tillitsvalgte også. Styret tar det med seg i det videre arbeidet.

**VEDTAK:** 

**Styrets forslag til prioriterte oppgaver ble vedtatt.**

## **Sak 5: Budsjettforslag for 2021 /kontingent 2022**

Sak 5 ble behandlet etter pkt. 7 etter henstilling fra årsmøtedeltakere.

# **Sak 5.1. Budsjett 2021**

Budsjettet for driftsåret 2021 ble presentert av Emil Nygaard Nilsen. Han presiserte følgende:

- Gruppenes driftsbudsjett opprettholdes på siste års nivå.
- Avdelingsarrangementer som Teknologidag 2021, tillitsvalgtmarkering og vervearrangement prioriteres.
- Digitale tilbud som felles digitale arrangement for hele landet og tilskudd til streaming av våre arrangementer settes det av penger til.
- Gevinsten fra salget fra Ingeniørens Hus skal følges opp iht. vedtak i pkt. 7.

# **VEDTAK: Budsjett 2021 ble vedtatt**

## **Sak. 5.2. Kontingent 2022**

Emil Nygaard Nilsen la frem forslag om at kontingent for 2022 opprettholdes på dagens nivå.

## **VEDTAK:**

# **Kontingent 2022, kr 250,- ble vedtatt**

## **Sak 6: Vedtektsendringer**

Kent Varmedal gjorde oppmerksom på at sak 6.3 ville bli behandlet under pkt. 7.

# **Sak 6.1. § 3.1.1. Kunngjøring og innkalling**

Styreleder Emil Nygaard Nilsen presenterte vedtektsendringen og begrunnelsen for endringen.

## **Nåværende vedtekt**

§ 3.1.1. Kunngjøring og innkalling

Ordinært årsmøtet avholdes årlig innen utgangen av mars.

Tid og sted for møtet kunngjøres for medlemmene på en hensiktsmessig måte gjennom Oslo avdelings vanlige informasjonskanaler minst seks uker før årsmøtet. Det er tilstrekkelig med elektronisk kunngjøring. Kunngjøringen skal inneholde opplysninger om saksgang og frister for årsmøtet.

## **Styrets forslag til endring:**

§ 3.1.1. Kunngjøring og innkalling

Ordinært årsmøtet avholdes årlig innen utgangen av mars.

Styret kan beslutte at årsmøtet avholdes digitalt dersom styret finner at dette er nødvendig eller hensiktsmessig. Tid og sted for møtet kunngjøres for medlemmene på en hensiktsmessig måte gjennom Oslo avdelings vanlige informasjonskanaler minst seks uker før årsmøtet. Det er tilstrekkelig med elektronisk kunngjøring. Kunngjøringen skal inneholde opplysninger om saksgang og frister for årsmøtet.

Marius Dag Pettersen fremmet forslag om å stryke ordet hensiktsmessig. Flere av årsmøtedeltakerne samtykket muntlig i forslaget, og styret trakk sitt forslag. Følgende forslag ble fremmet:

§ 3.1.1. Kunngjøring og innkalling

Ordinært årsmøtet avholdes årlig innen utgangen av mars.

Styret kan beslutte at årsmøtet avholdes digitalt dersom styret finner at dette er nødvendig. Tid og sted for møtet kunngjøres for medlemmene på en hensiktsmessig måte gjennom Oslo avdelings vanlige informasjonskanaler minst seks uker før årsmøtet. Det er tilstrekkelig med elektronisk kunngjøring. Kunngjøringen skal inneholde opplysninger om saksgang

VOTERING: Stemmeberettigede: 83 For forslaget: 81 Mot forslaget: 0 Blanke: 2

# **VEDTAK: Revidert forslag til vedtektsendring § 3.1.1. Kunngjøring og innkalling, ble vedtatt.**

## **Sak 6.2. § 3.1.4. Valg av avdelingens styre**

Styreleder Emil Nygaard Nilsen presenterte vedtektsendringen og begrunnelsen for endringen.

## **Nåværende vedtekt:**

§ 3.1.4. Valg av avdelingens styre

Årsmøtet velger et styre for avdelingen bestående av leder, nestleder, tre medlemmer og tre prioriterte varamedlemmer.

Lederen velges først og særskilt for ett år og kan ikke uten avbrytelse gjenvelges mer enn to ganger. Forslag fra medlemmene skal være undertegnet av minst fem medlemmer og være valgkomiteen i hende minst fire uker før årsmøtet. Valgkomiteen er for sin innstilling ikke bundet av mottatte forslag. Samtlige gyldige forslag skal bekjentgjøres og stemmes over. Lederen må få minst halvparten av de avgitte stemmer. Hvis dette ikke oppnås, velges lederen ved alminnelig flertall i omvalg mellom de to kandidater som fikk flest stemmer ved første valg. Deretter velges nestleder særskilt for ett år på samme vilkår som lederen.

## **Styrets forslag til endring:**

§ 3.1.4. Valg av avdelingens styre Siste setning i §3.1.4 endres slik: Deretter velges nestleder særskilt for ett år og ellers på samme måte som øvrige styremedlemmer.

VOTERING: Stemmeberettigede: 88 For forslaget: 75 Mot forslaget: 6 Blanke: 3

**VEDTAK: Styrets forslag til vedtektsendring i § 3.1.4. Valg av avdelingens styre, ble vedtatt.** 

**Sak 7: Foreningspolitiske og andre saker**

«Arven etter Ingeniørens Hus»

Leder av arbeidsgruppen Kent Varmedal la frem arbeidsgruppenes forslag.

Emil Nygaard Nilsen orienterte om at styret i Tekna Oslo avdeling var glad for arbeidet som var nedlagt og at styret støtter gruppens forslag.

Flere årsmøtedeltakere kom med spørsmål til gruppen og styret. Kent Varmedal svarte på spørsmålene.

Marius Dag Pettersen fremmet forslag om å fjerne pkt. F; «gi styret oppgaven å lage retningslinjer for, samt å implementere Gründerhjelpen ved å bl.a. etablere en jury».

Årsmøtet ble, etter rådslagning, enig om å stemme over forslagene i blokker:

## **Punktene: A-E**

VOTERING: Stemmeberettigede: 82 For: 80 Mot: 0 Blank: 1

**VEDTAK: Punktene A til E blir stående.**

## **Punkt F:**

VOTERING: Stemmeberettigede: 82 For å beholde forslaget: 27 Mot: 48 Blank: 0

# **VEDTAK: Punktet F går ut**

## **Punktene: G-H**

VOTERING: Stemmeberettigede: 82 For: 72  $M$ nt: 1 Blank: 5

# **VEDTAK: Punktene G til H blir stående.**

Trond Haider fremmet følgende tilleggsforslag:

# **Det må arrangeres regelmessige møter med medlemmene, gjerne årlig, slik at medlemmene får mulighet til å bidra.**

Årsmøtet stemte over om Trond Haiders forslag skulle legges til gruppens anbefalinger:

VOTERING: Stemmeberettigede: 82 For: 48 Mot: 19 Blank: 9

# **VEDTAK:**

**Trond Haiders forslag legges til i gruppens anbefalinger i sak 7.** 

# **Det ble stemt over følgende:**

**Gruppens anbefalinger ovenfor styret hvor pkt. F går ut og følgende legges til: Det må arrangeres regelmessige møter med medlemmene, gjerne årlig, slik at medlemmene får mulighet til å bidra.** 

VOTERING: Stemmeberettigede: 82 For: 73 Mot: 2 Blank: 2

# **VEDTAK:**

- **Årsmøtet støtter gruppens anbefalinger og ber styret følge opp disse.**
- **Handlingsregelen settes oppad til total avkastning med et fratrekk for konsumprisindeksen.**
- **De foreslåtte konklusjoner (pkt. 7a-h) med eventuelle justeringer vedtas av årsmøtet minus pkt. F og at det må arrangeres regelmessige møter med medlemmene, gjerne årlig, slik at medlemmene får mulighet til å bidra.**

# **6.3. § 3.1.2 Beslutninger**

# **Nåværende vedtekt**

# § 3.1.2 Beslutninger

Beslutninger om anvendelse av midler til langsiktig forvaltning samt dets fremtidige overskudd må treffes av årsmøtet på samme måte som vedtektsendringer etter § 5 i avdelingens vedtekter. Anvendelse ut over kr. 10 000 000, unntatt ved kjøp av fast eiendom sammen med Teknas generalsekretariat, må besluttes på samme måte på to ordinære årsmøter. Inntil beslutning om anvendelse er truffet plasseres midlene på samme måte som Teknas støttefond.

# **Endres til:**

§ 3.1.2 Beslutninger

Beslutninger om anvendelse av midler satt til langsiktig forvaltning samt dets fremtidige overskudd må treffes av årsmøtet på samme måte som vedtektsendringer etter § 5 i avdelingens vedtekter. Anvendelse av midler utover ett års omsetning må besluttes på samme måte på to årsmøter. Styret kan innenfor normal budsjettbehandling forslå bruk innenfor handlingsregelen bestemt av årsmøtet. Styret kan foreslå for årsmøtet endring i forvaltning av midlene.

VOTERING: Stemmeberettigede: 78 For: 73 Mot: 2 Blank: 3

Det ble, etter spørsmål, bekreftet at det ifølge vedtaksforslaget er tilstrekkelig med to ekstraordinære årsmøter for å beslutte anvendelse av midler utover ett års omsetning.

## **VEDTAK: Komiteens forslag til vedtektsendring i § 3.1.2 Beslutninger, ble vedtatt.**

#### **Sak 8: Valg.**

Valgkomiteens leder Trond Haider, presenterte valgkomiteens innstilling. Det var ikke foreslått andre kandidater enn valgkomiteens forslag.

#### **Følgende ble valgt.**

#### 1. Styret:

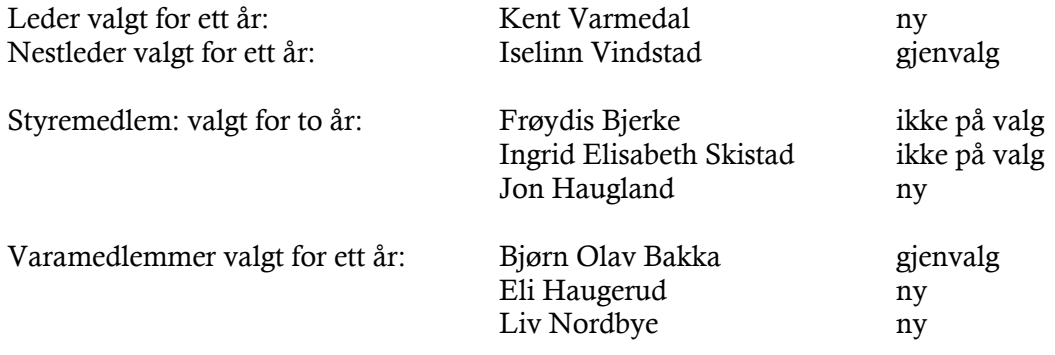

#### 2. Revisor:

Revisor for ett år: BDO AS

## 3. Kontrollkomiteen:

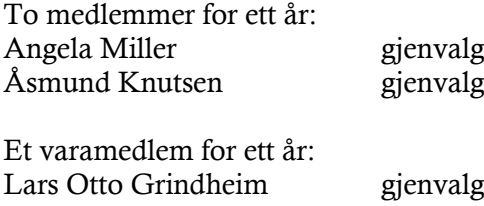

## 4. Avdelingens valgkomité

Emil Nygaard Nilsen presenterte styrets forslag til valgkomite.

#### Følgende ble valgt:

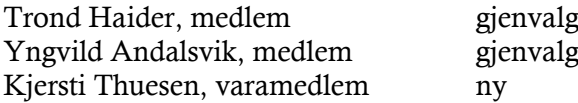

Lønns- og interessesektoren foreslo følgende kandidat.

Dag-Johan Fossli, medlem, gjenvalg Ola Hugo Jordhøy, varamedlem, gjenvalg Årsmøtet godkjente forslaget

#### 5. R-møte representanter og vara til R-møte 2021:

For representantskapsmøte (R21) i Oslo 11.-13. juni 2021 har valgkomiteen som utgangspunkt at Oslo avdeling får 34 representanter.

Følgende ble valgt:

- $\sim$  25 representanter ble valgt for to år (valgt i 2020)
- 9 representanter valgt for ett år
- $\sim$  38 vararepresentanter valgt for ett år

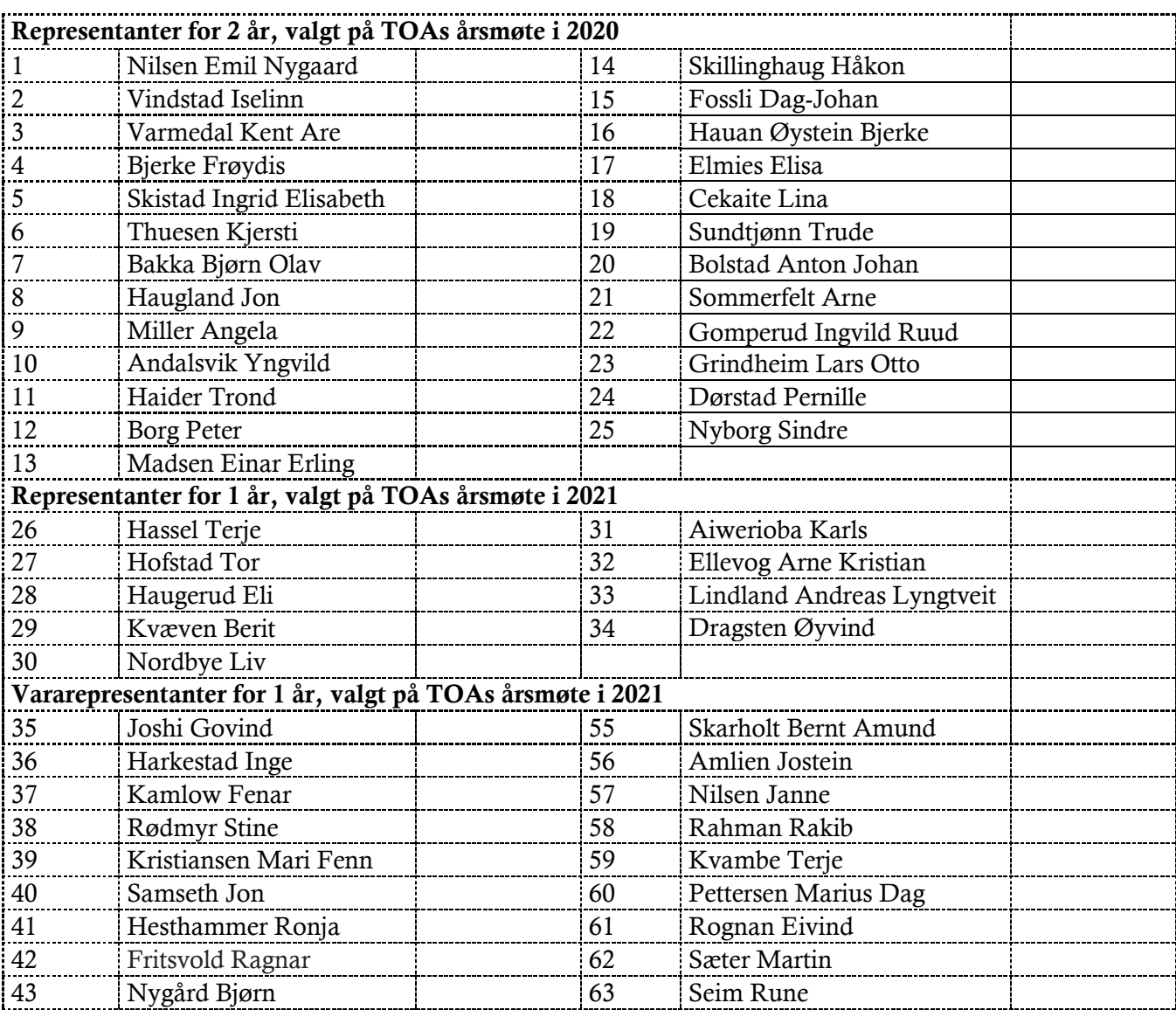

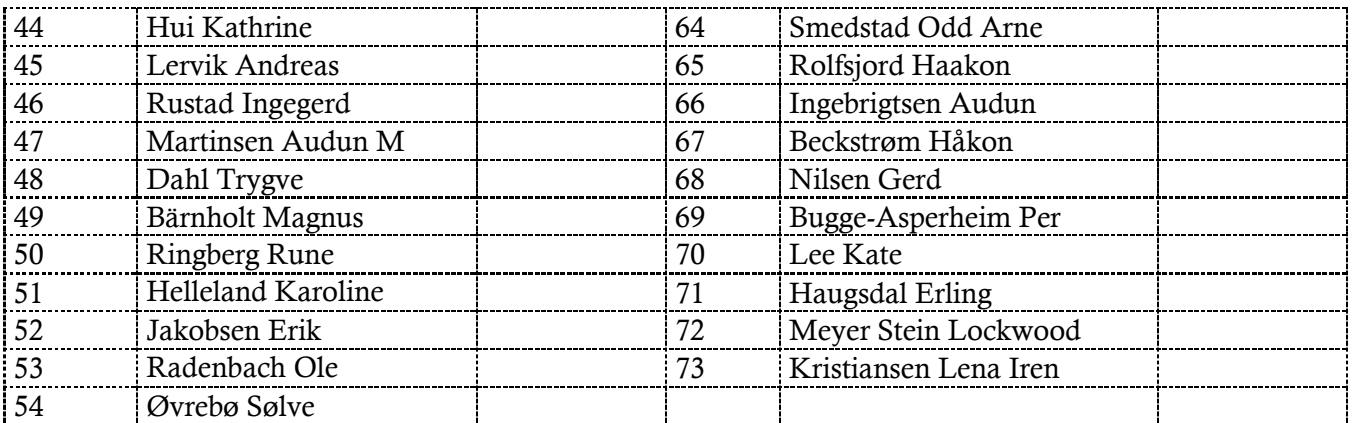

## **VEDTAK:**

**Valgkomiteens innstilling ble vedtatt ved akklamasjon. Styret gis mandat til å fylle på med ekstra navn på varalisten hvis det skulle bli behov for det.**

#### **Avslutning:**

Emil Nygaard Nilsen takket Kjersti Thuesen, som går ut av styret.

Kent Varmedal takket for tilliten. Han takket også Emil Nygaard Nilsen for 3 år som leder i Tekna Oslo avdeling.

Emil Nygaard Nilsen takket for 3 fine år som leder for Tekna Oslo avdeling.

Møte ble hevet.

Oslo 25.03.2021

large Har hall

Inge Harkestad **Terje Hassel** 

Ingrid Nymoen, referent